| S | OP Number:   | 4                                       |
|---|--------------|-----------------------------------------|
| S | OP Title:    | Change Control Workflow History Enquiry |
| V | ersion:      | 1.0                                     |
| D | ate Created: | 13/11/2023                              |
| С | reated By:   | Humza Iqbal                             |
|   |              |                                         |

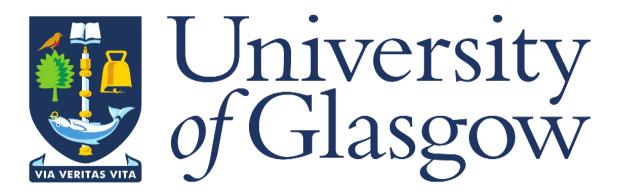

### **1. INTRODUCTION**

The Change Control Workflow History Enquiry has been created to give the user visibility and control of checking up on the status and route their change control form has taken.

## 2. PURPOSE

The purpose of this enquiry is to allow the user to check on the status of their change control form at any given time via the enquiry. The enquiry was created to provide the level of detail they require when searching for their change control form workflow route. This level of detail provided by the enquiry allows the user to have full information of what different phases their change control has gone through along with comments from their approvers.

# 3. CHANGE CONTROL WF HISTORY ENQUIRY

When logged into Agresso, click on the **'Reports'** option on the left-hand side, then open folder **'18 – Estates PM Enquiries'**, then select the **'Change Control WF History'** report.

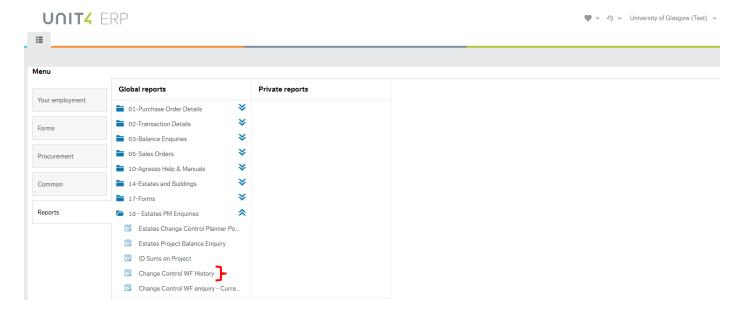

### Once the report has been opened, the below screen will appear:

| : <b>:</b> | Change Control                  | WF History ×             |                 |                    |                  |          |                      |                                  | You can<br>search via<br>PM name |                       |                                                                           |                  |
|------------|---------------------------------|--------------------------|-----------------|--------------------|------------------|----------|----------------------|----------------------------------|----------------------------------|-----------------------|---------------------------------------------------------------------------|------------------|
|            | ge Control V<br>ection criteria | WF History               |                 |                    |                  |          |                      |                                  |                                  | You can s<br>such as: | earch via Appro                                                           | oval Status,     |
|            |                                 |                          |                 |                    |                  |          |                      | You can<br>search via<br>Form ID |                                  | -                     | Rejected<br>Resubmitted<br>EBC form app<br>means the for<br>completed the |                  |
| Searc      | h Detail level                  | All levels Copy to clipb | oard            |                    |                  |          |                      |                                  |                                  |                       |                                                                           |                  |
| #          | Form<br>ID                      | Form<br>Description      | Requested<br>By | Approval<br>Status | Approval<br>Date | Approver | Approval<br>Comments | 5                                |                                  | WF<br>Approval Stage  |                                                                           | Task<br>Date     |
|            |                                 |                          |                 |                    |                  |          |                      |                                  |                                  | Time executed         | 13/11/2023 11:30:59                                                       | Number of rows 0 |

### 1. Search via Requested By (the easiest and quickest way to check)

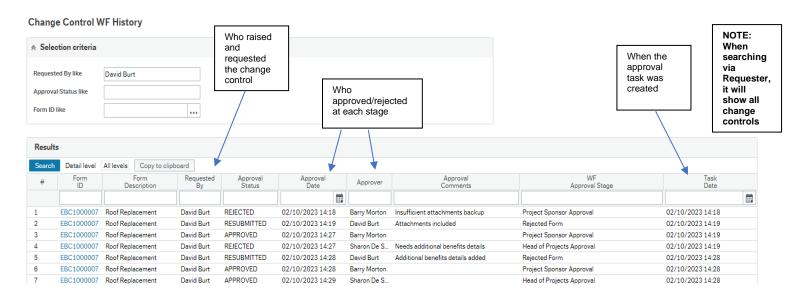

### 2. Search via Approval Status (this will however search for every approved change control)

#### Change Control WF History

| Requested By like    |          |
|----------------------|----------|
| Approval Status like | approved |
| Form ID like         |          |

| Results | 5            |                       |                 |                    |                  |              |                      |                                               |                  |  |
|---------|--------------|-----------------------|-----------------|--------------------|------------------|--------------|----------------------|-----------------------------------------------|------------------|--|
| Search  | Detail level | All levels Copy to cl | lipboard        |                    |                  |              |                      |                                               |                  |  |
| #       | Form<br>ID   | Form<br>Description   | Requested<br>By | Approval<br>Status | Approval<br>Date | Approver     | Approval<br>Comments | WF<br>Approval Stage                          | Task<br>Date     |  |
|         |              |                       |                 |                    | <b></b>          |              |                      |                                               |                  |  |
| 1       | EBC1000006   | Test Form             | Andrew Duffy    | APPROVED           | 28/09/2023 19:53 | David Burt   |                      | PM Approval                                   | 28/09/2023 19:51 |  |
| 2       | EBC1000007   | Roof Replacement      | David Burt      | APPROVED           | 02/10/2023 14:27 | Barry Morton |                      | Project Sponsor Approval                      | 02/10/2023 14:19 |  |
| 3       | EBC1000007   | Roof Replacement      | David Burt      | APPROVED           | 02/10/2023 14:28 | Barry Morton |                      | Project Sponsor Approval                      | 02/10/2023 14:28 |  |
| 4       | EBC1000007   | Roof Replacement      | David Burt      | APPROVED           | 02/10/2023 14:29 | Sharon De S  |                      | Head of Projects Approval                     | 02/10/2023 14:28 |  |
| 5       | EBC1000007   | Roof Replacement      | David Burt      | APPROVED           | 02/10/2023 14:32 | Barry Morton |                      | Project Sponsor Approval                      | 02/10/2023 14:31 |  |
| 6       | EBC1000007   | Roof Replacement      | David Burt      | APPROVED           | 02/10/2023 14:32 | Sharon De S  |                      | Head of Projects Approval                     | 02/10/2023 14:31 |  |
| 7       | EBC1000007   | Roof Replacement      | David Burt      | APPROVED           | 02/10/2023 14:33 | Peter Hagga  |                      | Director of Construction and Capital Programm | 02/10/2023 14:31 |  |
| 3       | EBC1000007   | Roof Replacement      | David Burt      | APPROVED           | 02/10/2023 14:37 | Barry Morton |                      | Project Sponsor Approval                      | 02/10/2023 14:35 |  |
| 9       | EBC1000007   | Roof Replacement      | David Burt      | APPROVED           | 02/10/2023 14:37 | Sharon De S  |                      | Head of Projects Approval                     | 02/10/2023 14:35 |  |
| 0       | EBC1000007   | Roof Replacement      | David Burt      | APPROVED           | 02/10/2023 14:38 | Peter Hagga  |                      | Director of Construction and Capital Programm | 02/10/2023 14:35 |  |
| 1       | EBC1000007   | Roof Replacement      | David Burt      | APPROVED           | 02/10/2023 14:38 | Ian Campbell |                      | Executive Director of Estates Approval        | 02/10/2023 14:35 |  |
| 2       | EBC1000007   | Roof Replacement      | David Burt      | APPROVED           | 02/10/2023 14:41 | Barry Morton |                      | Project Sponsor Approval                      | 02/10/2023 14:39 |  |
| 3       | EBC1000007   | Roof Replacement      | David Burt      | APPROVED           | 02/10/2023 14:41 | Sharon De S  |                      | Head of Projects Approval                     | 02/10/2023 14:39 |  |
| 4       | EBC1000007   | Roof Replacement      | David Burt      | APPROVED           | 02/10/2023 14:41 | Peter Hagga  |                      | Director of Construction and Capital Programm | 02/10/2023 14:39 |  |
| 5       | EBC1000007   | Roof Replacement      | David Burt      | APPROVED           | 02/10/2023 14:42 | Ian Campbell |                      | Executive Director of Estates Approval        | 02/10/2023 14:39 |  |
| .6      | EBC1000007   | Roof Replacement      | David Burt      | APPROVED           | 02/10/2023 14:42 | Gregor Cald  |                      | Excecutive Director of Finance Approval       | 02/10/2023 14:39 |  |
| 7       | EBC1000010   | Saving on CEs         | David Burt      | APPROVED           | 03/10/2023 11:25 | Barry Morton |                      | Project Sponsor Approval                      | 03/10/2023 11:25 |  |
| 8       | EBC1000010   | Saving on CEs         | David Burt      | APPROVED           | 03/10/2023 11:25 | Sharon De S  |                      | Head of Projects Approval                     | 03/10/2023 11:25 |  |

### 3. Search via Form ID

#### Change Control WF History

| Selection criteria   |            |  |
|----------------------|------------|--|
| equested By like     |            |  |
| Approval Status like |            |  |
| Form ID like         | EBC1000021 |  |

| 0 1    | <b>D</b> 4 21 - 1 |                          |                 |                    |                  |               |                            |                           |                  |  |
|--------|-------------------|--------------------------|-----------------|--------------------|------------------|---------------|----------------------------|---------------------------|------------------|--|
| Search | Detail level      | All levels Copy to clipt | board           |                    |                  |               |                            |                           |                  |  |
| #      | Form<br>ID        | Form<br>Description      | Requested<br>By | Approval<br>Status | Approval<br>Date | Approver      | Approval<br>Comments       | WF<br>Approval Stage      | Task<br>Date     |  |
|        |                   |                          |                 |                    | Ē                |               |                            |                           |                  |  |
| 1      | EBC1000021        | Replacement Windows      | Lynsey Pater    | REJECTED           | 10/11/2023 11:03 | Barry Morton  | No documentation attached  | Project Sponsor Approval  | 10/11/2023 11:01 |  |
| 2      | EBC1000021        | Replacement Windows      | Lynsey Pater    | RESUBMITTED        | 10/11/2023 11:06 | Lynsey Pater  | Docs now attached          | Rejected Form             | 10/11/2023 11:04 |  |
| 3      | EBC1000021        | Replacement Windows      | Lynsey Pater    | APPROVED           | 10/11/2023 11:09 | Barry Morton  |                            | Project Sponsor Approval  | 10/11/2023 11:04 |  |
| 4      | EBC1000021        | Replacement Windows      | Lynsey Pater    | APPROVED           | 10/11/2023 11:11 | Caroline Gray | Looks fine - ok to proceed | Head of Projects Approval | 10/11/2023 11:04 |  |
| 5      | EBC1000021        | Replacement Windows      | Lynsey Pater    | EBC FORM APP       | 10/11/2023 11:15 | WORKFLOW      |                            | EBC FORM COMPLETE         | 10/11/2023 11:04 |  |
|        |                   |                          |                 |                    |                  |               |                            |                           |                  |  |